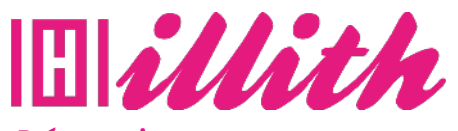

# **FORMATIONS**  $\triangleright$ SKETCHUP 2021 – LES FONDAMENTAUX

**Pré-requis** : Aucun

#### **Méthodes pédagogiques et évaluation :**

#### • Auto-évaluation sous forme

- de questionnaires ;
- Exercices sous formes d'ateliers pratiques ;
- Questionnaire de positionnement ;
- Evaluation à chaud.

# **Durée de formation :**

5 Heures

#### **Accessibilité**

• Formations en distanciel accessibles aux personnes à mobilité réduite ; -Audiodescription et sous titrage non disponibles ; Pour toute question d'accessibilité handicap, prendre contact avec avec nous.

## **Moyens**

#### **pédagogiques :**

Notre technologie vous garantit une gestion autonome de tout votre dispositif e-learning, blended learning, classes virtuelles avec une prise en main immédiate et intuitive. -Accès illimité à la plateforme de cours 24/7 ;• • Cours théoriques au format vidéo ;

• Formations accessibles via un ordinateur ou une tablette ;

• Assistance technique par téléphone, chat et email ; Notre technologie garantit une simulation logicielle parfaite ne nécessitant aucune installation sur le poste de l'apprenant et consommant une très faible bande passante.

#### **Matériel nécessaire**

• Disposer d'un ordinateur, d'un smartphone ou d'une tablette avec une connexion Internet.

• Logiciel Sketchup 2021 • Navigateur web : Google Chrome, Firefox.

## **OBJECTIFS**

- Maîtriser l'interface graphique ;
- Gérer les paramètres du logiciel et les préférences ;
- Naviguer dans l'espace de travail ;
- Créer des géométries en 2D ;
- Créer des groupes ;
- Modéliser en 3D ;
- Créer et insérer des composants ;
- Maîtriser les solides ;
- Ajouter des annotations ;
- Appliquer et personnaliser des textures ;
- Gérer la structure de votre modèle ;
- Créer des sections ;
- Créer des scènes et animations.

#### **PUBLIC**

• Tous publics.

## **PROGRAMME**

- > Introduction
- > L'environnement de SketchUp
- > Le modèle type
- > La navigation et l'affi chage
- > Les outils de dessin 2D
- > Gérer les entités
- > Les outils de modifi cation
- > Les outils de la palette Construction
- > La modélisation
- > Les composants
- > Les solides
- > Les annotations
- > Les colorisations et textures
- > Les scènes et animations
- > Les balises
- > Les sections
- > Les styles
- > Les insertions et fonds de plans
- > Créer un terrain
- > Atelier pratique

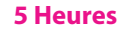

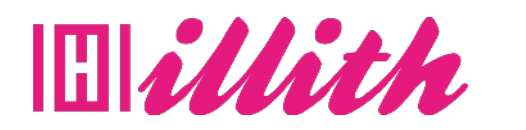

# **FORMATIONS FORMATION EMAIL MARKETING - SUITE**